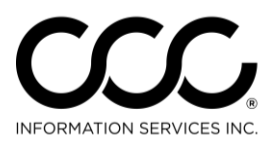

One. True. Partner.

## **Setup Job Aid: Configure Notification Groups**

**Purpose** By default, assignment notifications and Autoverse messages will be delivered to all users. The messages can be delivered to specific users for specific insurance companies. This Job Aid demonstrates how to setup and configure notifications groups to receive these messages.

**Procedure** Follow these steps to enable automatic job numbering on workfiles:

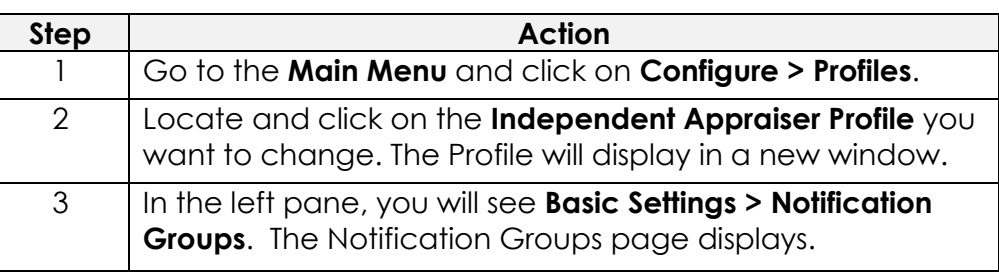

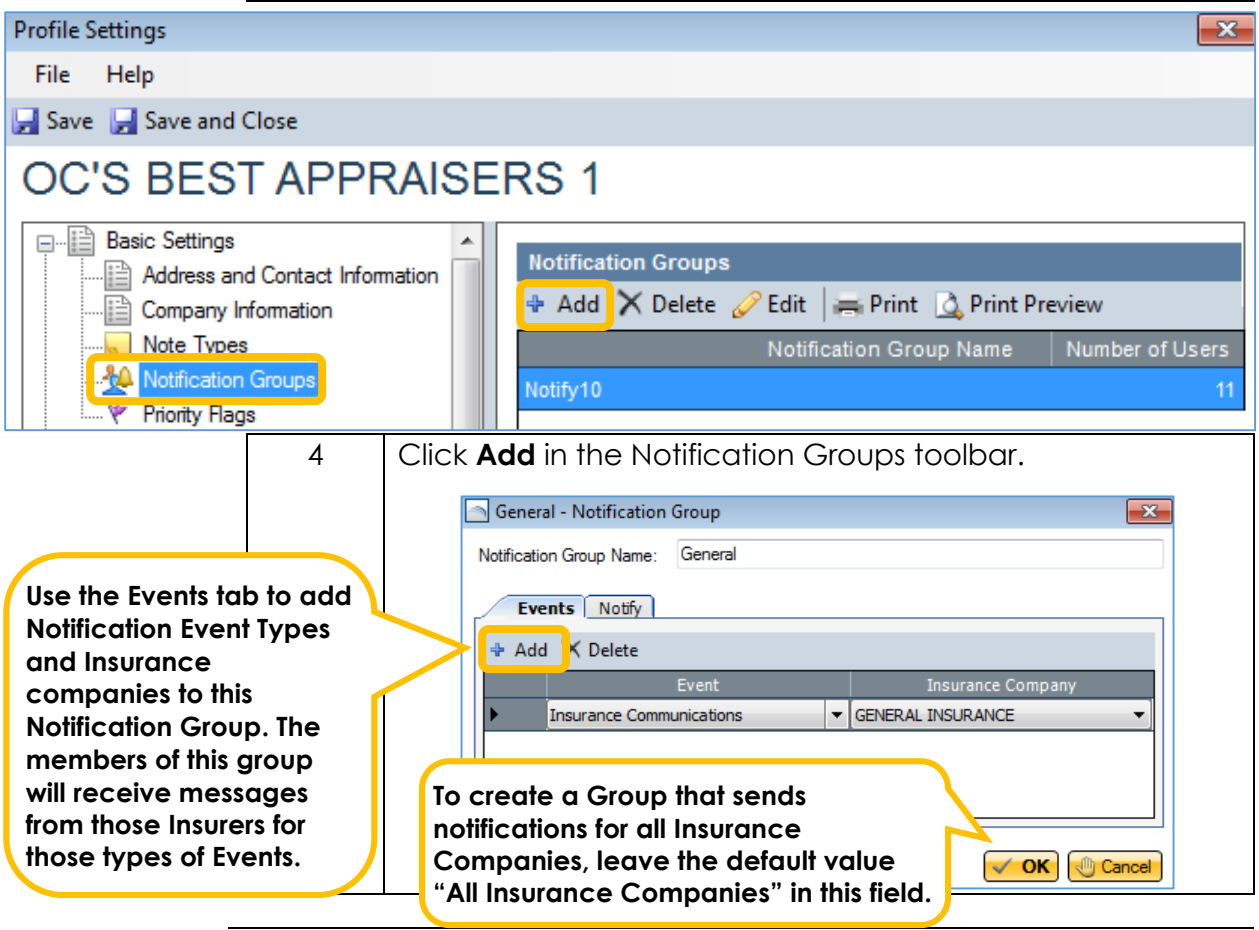

*Continued on next page*

Copyright 2015. CCC Information Services Inc. All rights reserved. CCC ONE® Estimating is a trademark of CCC Information Services Inc.

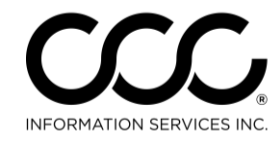

One. True. Partner.

## **Setup Job Aid: Configure Notification Groups, Continued**

, continued **Step Action**

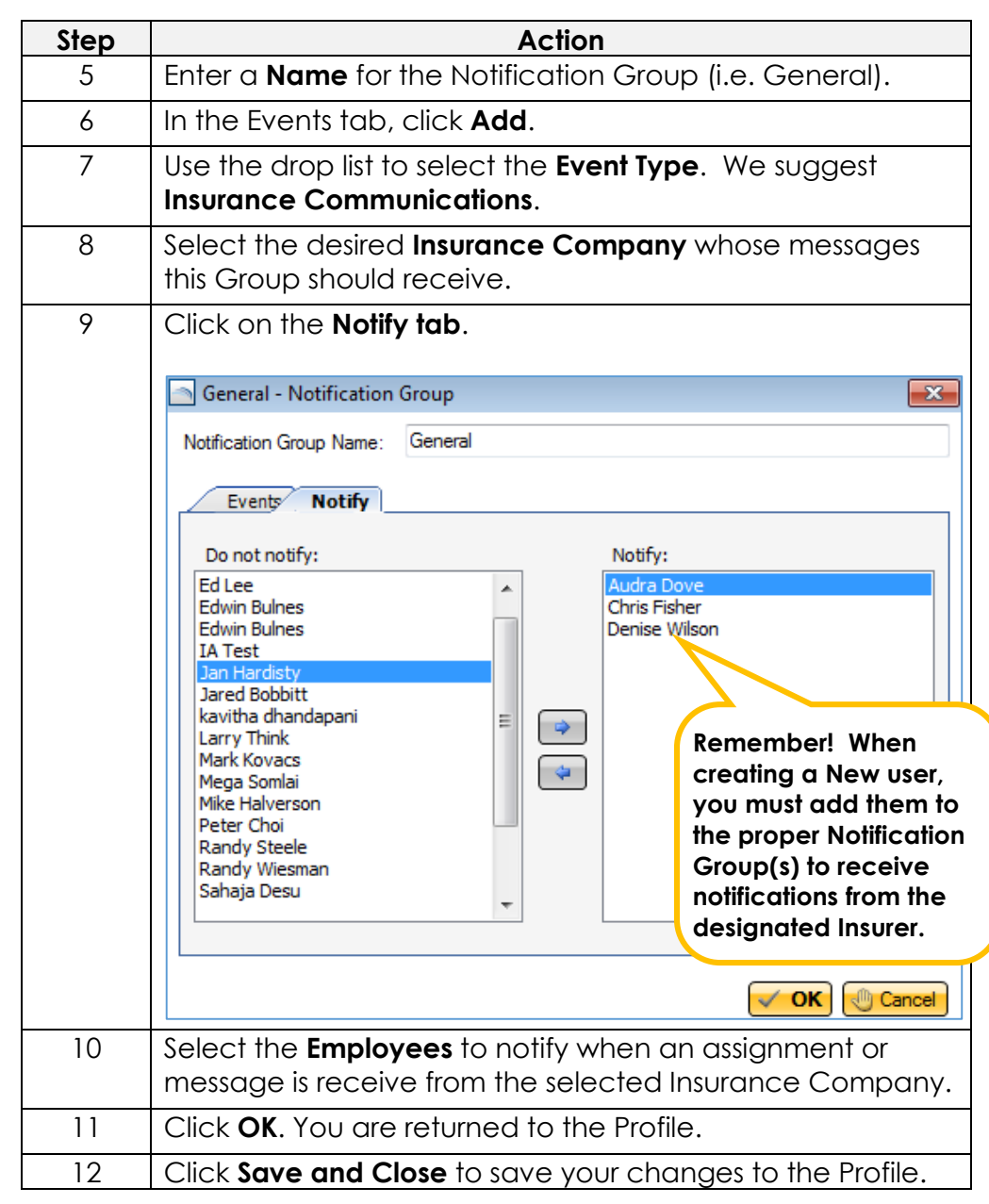